#### **Section 10-1**

**Correlation**

#### **PAIRED DATA**

In this chapter, we will look at paired sample data (sometimes called **bivariate data**). We will address the following:

- Is there a linear relationship?
- If so, what is the equation?
- Use that equation for prediction.

# **CORRELATION**

- A **correlation** exists between two variables when the values of one variable are somehow associated with the values of the other variable.
- A **linear correlation** exists between two variables when there is a correlation and the plotted points of paired data result in a pattern that can be approximated by a straight line.

# **EXAMPLE**

The table below gives concentration of sulfur dioxide,  $SO_2$ , (in micrograms per cubic meter) for 2008 through 2017 and concentration of particulate ammonium,  $NH<sub>4</sub>$ , (in micrograms per cubic meter) for Georgia. Is there a correlation between the two?

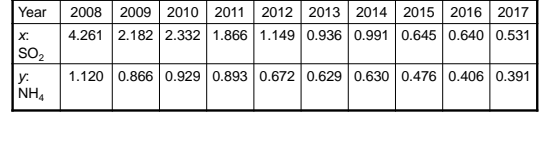

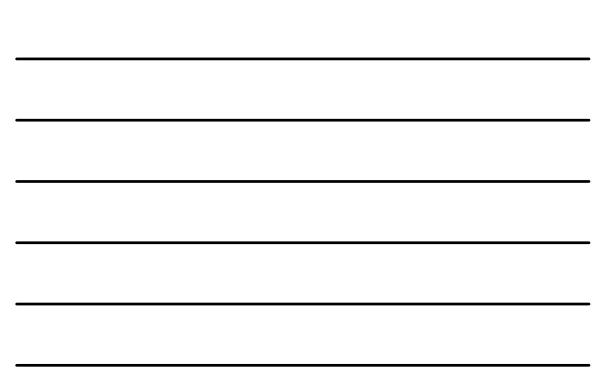

# **SCATTERPLOT**

A **scatterplot** (or **scatter diagram**) is a graph in which the paired  $(x, y)$  sample data are plotted with a horizontal  $x$ -axis and a vertical y-axis. Each individual  $(x, y)$  pair is plotted as a single point.

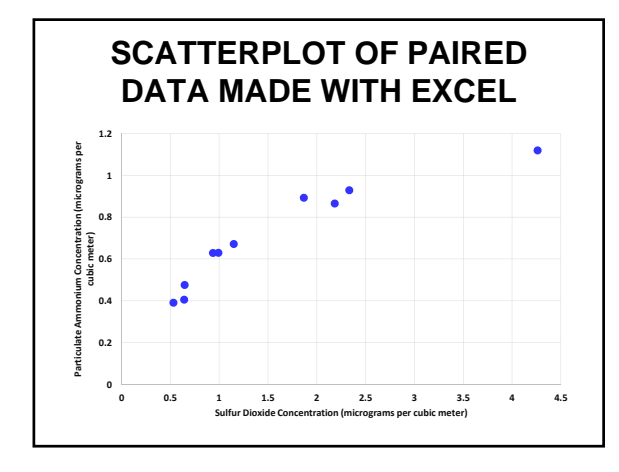

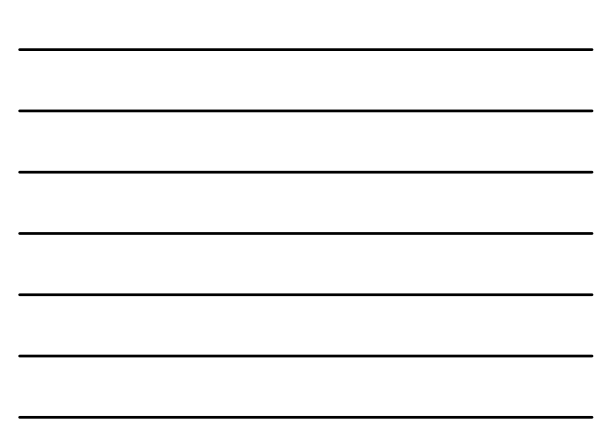

#### **MAKING SCATTER PLOT ON THE TI-83/84**

- 
- 1. Select **STAT, 1:Edit....**<br>2. Enter the x-values for the data in  $L_1$  and the *y*-2. Enter the *x*-values for the data in  $L_1$  and the *y*-values in  $L_2$ .
- 3. Select **2nd**, **Y=** (for **STATPLOT**).
- 4. Select **Plot1**.
- 5. Turn Plot1 on.
- 6. Select the first graph **Type** which resembles a scatterplot.
- 7. Set **Xlist** to  $L_1$  and **Ylist** to  $L_2$ .
- 8. Press **ZOOM**.
- 9. Select **9:ZoomStat.**

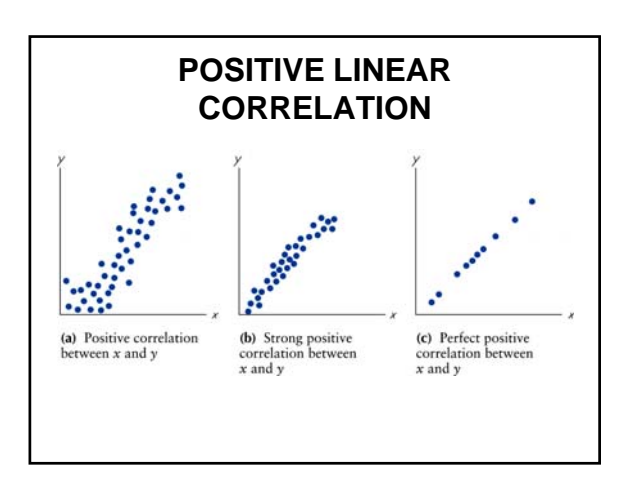

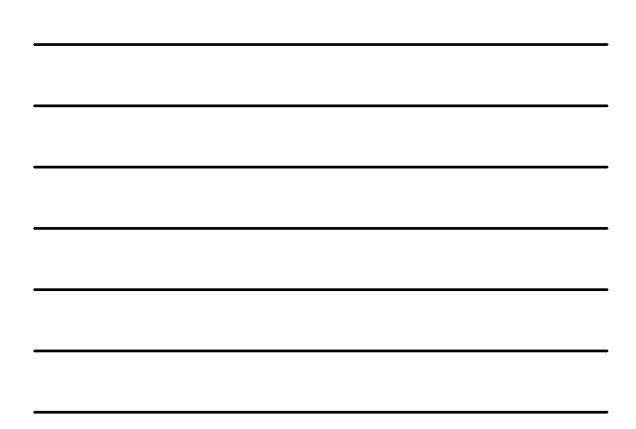

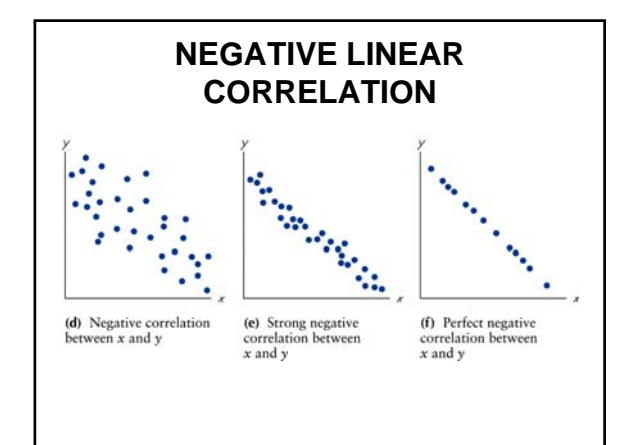

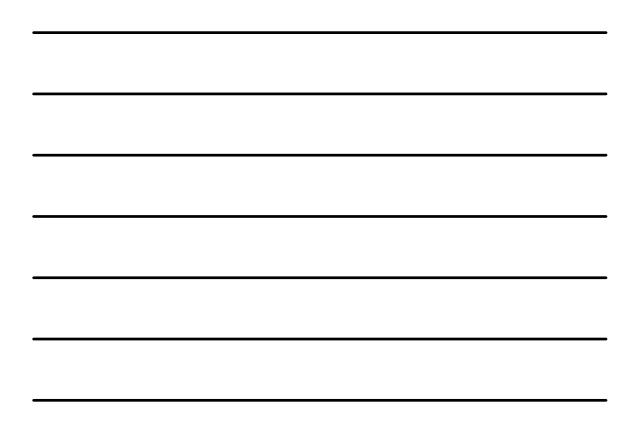

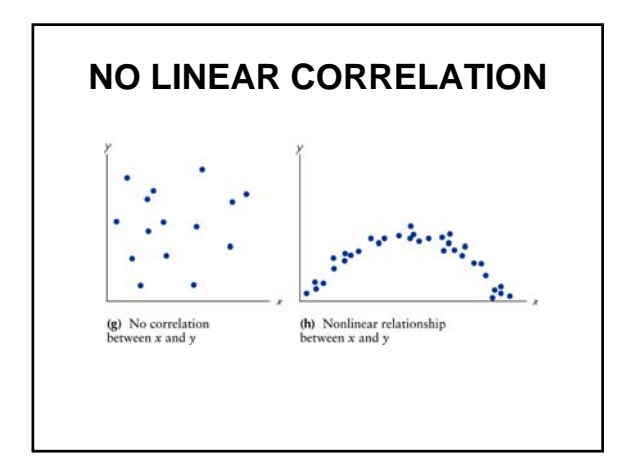

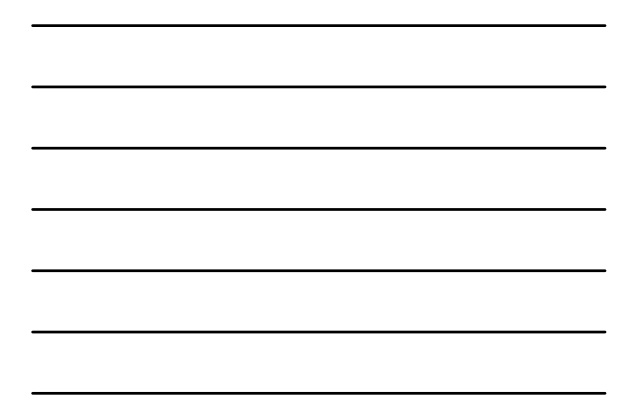

#### **LINEAR CORRELATION COEFFICIENT**

**The linear correlation coefficient**  $r$ measures **strength** of the linear relationship between paired  $x$  and  $y$  values in a *sample*. [The linear correlation coefficient in sometimes referred to as the **Pearson product moment correlation coefficient** in honor of Karl Pearson (1857-1936), who originally developed it.]

# **ASSUMPTIONS**

- 1. The sample of paired data  $(x, y)$  is a random sample.
- 2. Visual examination of the scatterplot must confirm that the points approximate a straight-line pattern.
- 3. Any outliers must be removed if they are known to be errors. The effects of any outliers should be considered by calculating  $r$  with and without the outliers included.

#### **NOTATION FOR LINEAR CORRELATION COEFFICIENT**

- $n$  number of pairs of data presented.
- $\Sigma$  denotes the addition of the items indicated.
- $\Sigma x$  denotes the sum of all x-values.
- $\sum x^2$  indicates that each x-value should be squared and then those squares added.
- $(\sum x)^2$  indicates that the *x*-values should be added and the total then squared.
- $\sum xy$  indicates that each x-value should be first multiplied by its  $corresponding$   $y$ -value. After obtaining all such products, find their sum.
- *r* represents linear correlation coefficient for a *sample*.
- *represents* linear correlation coefficient for a *population*.

#### **LINEAR CORRELATION COEFFICIENT**

The linear correlation coefficient  $\boldsymbol{r}$  measures *strength* of the linear relationship between paired  $x$  and  $y$  values in a *sample*.

$$
r = \frac{n\sum xy - (\sum x)(\sum y)}{\sqrt{n(\sum x^2) - (\sum x)^2} \sqrt{n(\sum y^2) - (\sum y)^2}}
$$

**The TI‐83/84 calculator can compute** ࢘**.**

 $\rho$  (rho) is the linear correlation coefficient for *all* paired data in the *population*.

#### **COMPUTING THE CORRELATION COEFFICIENT** *r* **ON THE TI-83/84**

- 1. Enter your *x* data in **L1** and your *y* data in **L2**.
- 2. Press **STAT** and arrow over to **TESTS**.
- 3. Select **E:LinRegTTest**.
- 4. Make sure that **Xlist** is set to L1, **Ylist** is set to L2, and Freq is set to 1.
- 5. Set  $\beta$  &  $\rho$  to ≠0.
- 6. Leave **RegEQ** blank.
- 7. Arrow down to **Calculate** and press **ENTER**.
- 8. Press the down arrow, and you will eventually see the value for the correlation coefficient  $r$ .

### **ROUNDING THE LINEAR CORRELATION COEFFICIENT**

- Round to three decimal places so that it can be compared to critical values in Table A-5.
- Use calculator or computer if possible.

#### **PROPERTIES OF THE LINEAR CORRELATION COEFFICIENT**

- 1. The value of  $r$  is always between  $-1$  and 1 inclusive. That is,  $-1 \le r \le 1$ .
- 2. If all the values of either variable are converted to a different scale, the value of  $r$  does not change.
- 3. The value of  $r$  is not affected by the choice of  $x$  and y. Interchange all x- and y-values and the value of  $r$ will not change.
- 4.  $r$  measures strength of a linear relationship.
- 5.  $r$  is very sensitive to outliers in the sense that a single outlier can dramatically affect its value.

#### **INTERPRETING** *r***: EXPLAINED VARIATION**

The value of  $r^2$  is the proportion of the variation in *y* that is explained by the linear relationship between  $x$  and  $y$ .

#### **COMMON ERRORS INVOLVING CORRELATION**

- **Causation:** It is wrong to conclude that correlation implies causality.
- **Averages:** Averages suppress individual variation and may inflate the correlation coefficient.
- Linearity: There may be **some** *relationship* between x and y even when there is no significant linear correlation.

# **FORMAL HYPOTHESIS TEST**

- $\bullet\,$  We wish to determine whether there is a significant linear correlation between two variables.
- We present two methods.
- Both methods let  $H_0$ :  $\rho = 0$

**(no significant linear correlation)** *H*<sub>1</sub>:  $\rho \neq 0$ **(significant linear correlation)**

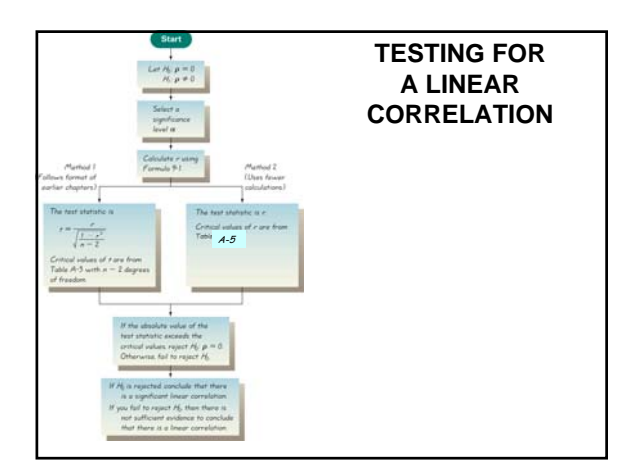

## **METHOD 1: TEST STATISTIC IS** *t*

This follows the format of Chapter 8.

Test Statistic: 
$$
t = \frac{r}{\sqrt{\frac{1 - r^2}{n - 2}}}
$$

**Critical Values:** Use Table A-3 with  $n - 2$  degrees of freedom.

**P**-value: Use Table A-3 with  $n - 2$  degrees of freedom.

**<u>Conclusion</u>:** If  $|t|$  > critical value, reject  $H_0$  and conclude there is a linear correlation. If  $|t| \leq$  critical value, fail to reject  $H_0$ ; there is not sufficient evidence to conclude that there is a linear relationship.

## **METHOD 2: TEST STATISTIC IS** *r*

**Test Statistic:**  $r$ 

**Critical Values:** Refer to Table A-5 with *no degrees of freedom*.

**<u>Conclusion</u>:** If  $|r| > c$ ritical value, reject  $H_0$ and conclude there is a linear correlation. If  $|r| \leq$  critical value, fail to reject  $H_0$ ; there is not sufficient evidence to concluded there is a linear correlation.

#### **INTERPRETING THE LINEAR CORRELATION COEFFICIENT**

- If the absolute value of  $r$  exceeds the value in Table A-5, conclude that there is a significant linear correlation.
- Otherwise, there is not sufficient evidence to support the conclusion of significant linear correlation.

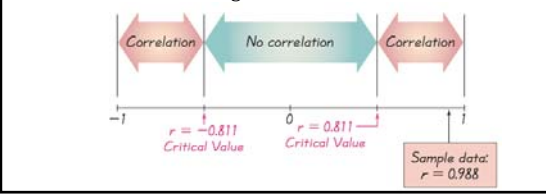

# **CENTROID**

Given a collection of paired  $(x, y)$  data, the point  $(\bar{x}, \bar{y})$  is called the **centroid**.

## **ALTERNATIVE FORMULA FOR** *r*

The formula for the correlation coefficient  $r$ can be written as

$$
r = \frac{\sum \left[ \frac{(x - \bar{x})}{s_x} \cdot \frac{(y - \bar{y})}{s_y} \right]}{n - 1} = \frac{\sum (z_x \cdot z_y)}{n - 1}
$$

where  $s_x$  and  $s_y$  are the sample standard deviations of x and y, respectively; and  $z_x$  and  $z_y$  are the  $z$  scores of  $x$  and  $y$ , respectively.